Руководителям организаций, участвующих в электронном обмене с Банком России (рассылка по списку)

## О размещении ПП АРМ КБР-СПФС 2024.2 и документации

## Информационное сообщение ВН-16-4-6-1/796 от 01.02.2024

Центр эксплуатации платежной системы Департамента информационных технологий Банка России (далее – ЦЭПС ДИТ) информирует участников обмена (далее - УО), что на сайте Банка России http://cbr.ru/development/mcirabis/information FMS clients/ в разделе «Информация для клиентов-нерезидентов, пользователей СПФС» размещены программный продукт (далее - ПП) АРМ КБР-СПФС версии 2024.2 и эксплуатационная документация на ПП АРМ КБР-СПФС (далее – ПС КБР<sup>1</sup>):

Состав эксплуатационной документации к ПС КБР и содержание изменений приведено в приложении к настоящему информационному сообщению.

ЦЭПС ДИТ обращает внимание УО, что в папке из архива «\*.rar» содержится файл «hash.txt» и архив «\*.zip». Файл «hash.txt» содержит список контролируемых файлов ПС КБР и хэш-код, рассчитанный по алгоритму вычисления хэш-функции в соответствии с ГОСТ Р 34.11-2012.

Архив создан с помощью программы WinRAR 6.23.

ЦЭПС ДИТ напоминает о том, что при тиражировании ПС КБР в адрес УО с использованием автоматизированной системы «Транспортный шлюз Банка России для обмена платежными и финансовыми сообщениями с клиентами Банка России (ТШ КБР)» будут направлены два информационных сообщения – уведомительное (о тиражировании ПС КБР) и дополнительное, в котором будут даны рекомендации по проверке целостности ПС КБР.

<u>.</u>

<sup>1</sup> Программные средства Клиента Банка России

Тестирование ПС КБР версии 2024.2 на стенде совмещенного тестирования подсистем РАБИС-НП уровня КЦОИ – с 22.01.2024 года.

Срок перехода на ПС КБР версии 2024.2 и альбома УФЭБС версии 2024.2 – 18.03.2024 года.

Данное сообщение будет размещено на сайте Банка России http://cbr.ru/development/mcirabis/information FMS clients/ в разделе «Информационные сообщения».

Контактные данные Единой службы поддержки пользователей Департамента информационных технологий:

адрес электронной почты - spfs@cbr.ru.

Заместитель директора Департамента директор Центра эксплуатации платежной системы Департамента информационных технологий информационных технологий информационных технологий

Приложение

Содержание изменений в ПП АРМ КБР-СПФС версии 2024.2:

- выполнены доработки по изменениям в Альбоме УФЭБС версии 2024.2;

-добавлена локализация для пункта меню «Очистить справочник пользователей СПФС»;

-исправлена ошибка отображения содержимого многоадресного ЭС ED574;

- исправлена ошибка переноса информационных сообщений в каталог INFO.

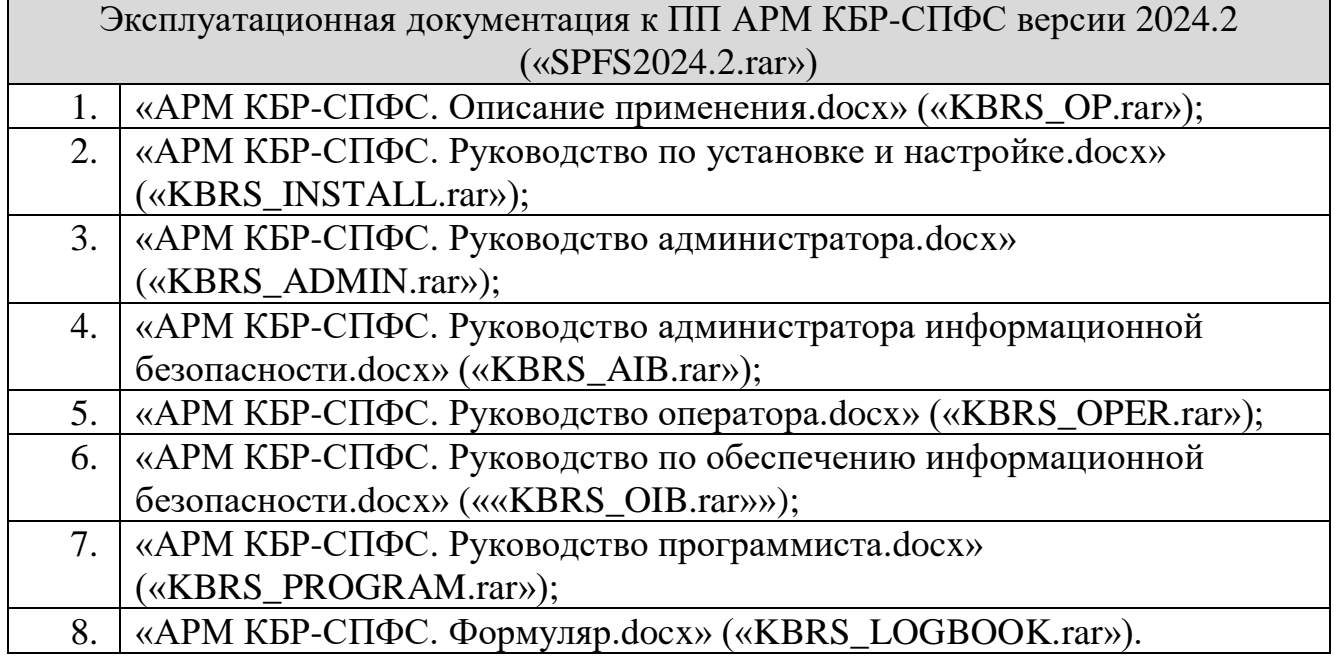

Содержание изменений в документация на ПП АРМ КБР-СПФС:

В документе «АРМ КБР-СПФС. Описание применения.docx» добавлен раздел «Ссылочные документы», структура документа изменена согласно шаблону Порядка документирования, из руководства администратора перенесены разделы «Архитектура ПП», «Обмен ЭС», «Приложение А» и «Приложение Б», в раздел 2.4 внесены изменения в связи с окончанием поддержки ОС Windows 7, в раздел 4.1.3 внесены изменения в описании роли «Администратор»;

В документе «АРМ КБР-СПФС. Руководство по установке и настройке.docx» добавлен раздел «Ссылочные документы», структура документа изменена согласно шаблону Порядка документирования.

В документе «АРМ КБР-СПФС. Руководство администратора.docx»

3

добавлен раздел «Ссылочные документы», структура документа изменена согласно шаблону Порядка документирования, разделы «Архитектура ПП», «Обмен ЭС», «Приложение А» и «Приложение Б» перенесены в Описание применения, в раздел 3.3 снесены изменения в название локальных групп пользователей в разделе 3.5 заменен рисунок 26 и 27.

В документе «АРМ КБР-СПФС. Руководство администратора информационной безопасности.docx» добавлен раздел «Ссылочные документы», структура документа изменена согласно шаблону Порядка документирования, в раздел 3.5 добавлены рисунки 7, 8.

В документе «АРМ КБР-СПФС. Руководство оператора.docx» добавлен раздел «Ссылочные документы», структура документа изменена согласно шаблону Порядка документирования, добавлен новый раздел 4.2.2.

В документе «АРМ КБР-СПФС. Руководство по обеспечению информационной безопасности.docx» добавлен раздел «Ссылочные документы», структура документа изменена согласно шаблону Порядка документирования, в таблицу 1 раздела 4 внесены изменения в описание доступных операций роли «Администратор».

В документ «АРМ КБР-СПФС. Руководство программиста.docx» добавлен раздел «Ссылочные документы», структура документа изменена согласно шаблону Порядка документирования, в раздел 3.1.3 внесены изменения в описание операций роли «Администратор», в раздел 4.1.1 добавлено описание структуры имени файла сообщения собственного формата.